**www.hb9f.ch**

#### **QUA deHB9FQA eB9QUA de HB9F**

**Journal der Union Schweizerischer Kurzwellen Amateure Sektion Bern**

**45. Jahrgang, Nummer 1 April 2010**

**Mitteilungen Aktivitäten Protokoll HV Peilen Cubesat µC (2)**

# **Inhalt**

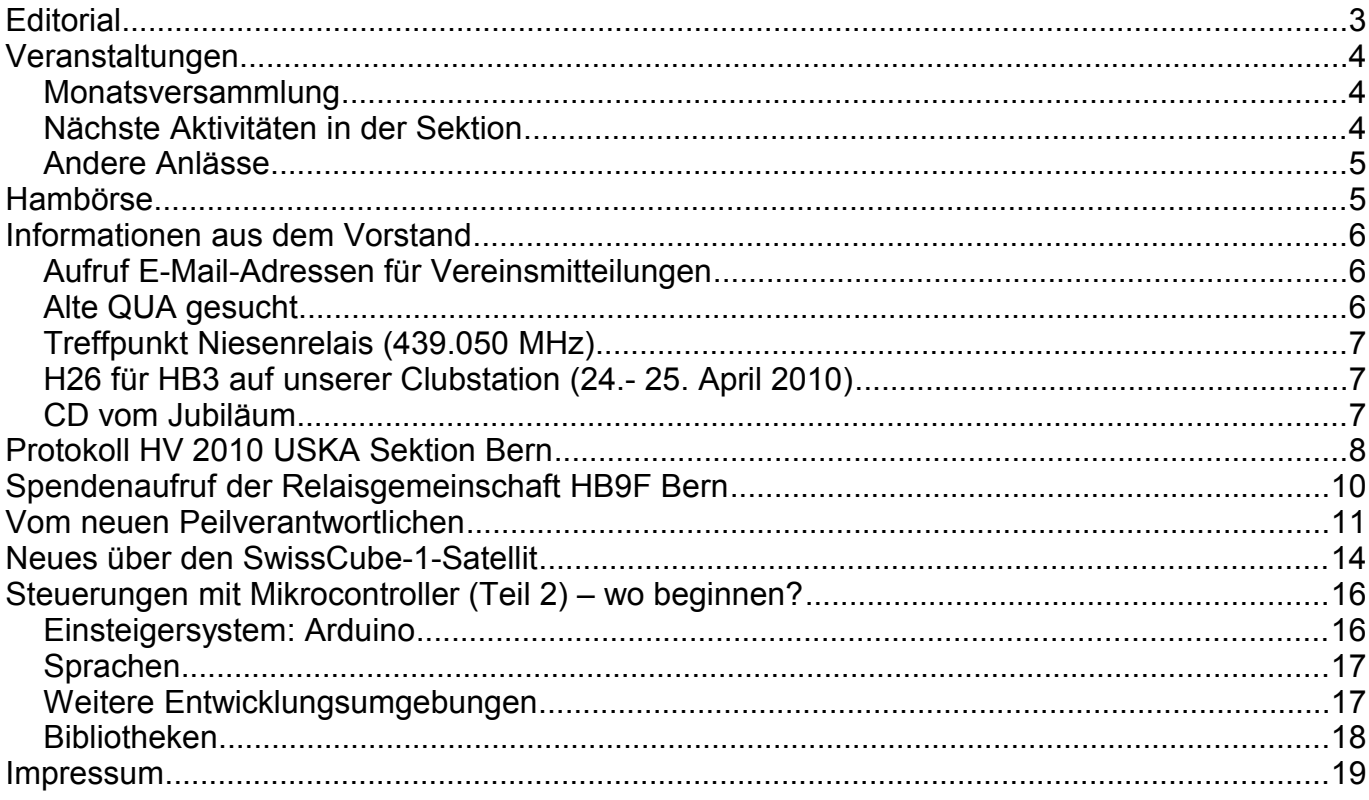

#### **Titelbild**

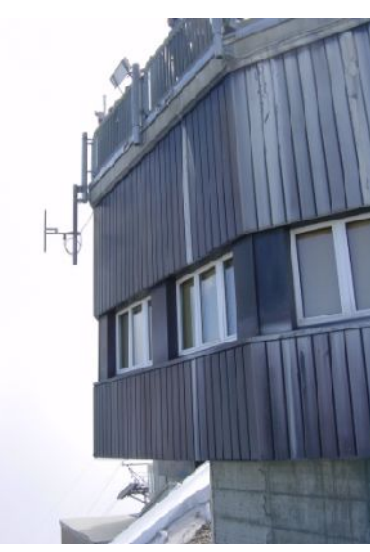

#### **Schilthorn**

Impression vom 2m Phonie Relais auf dem Schilthorn.

Redaktionsschluss für die nächste Ausgabe<br>des Journals "QUA de HB9F", Nummer 2 / 2010, ist der 30. Juni 2010

# **Editorial**

Die wichtigsten Vereinstermine seit dem letzten QUA waren sicher die Hauptversammlung unserer Sektion und die Delegiertenversammlung in Olten. Das Protokoll der HV ist wie üblich

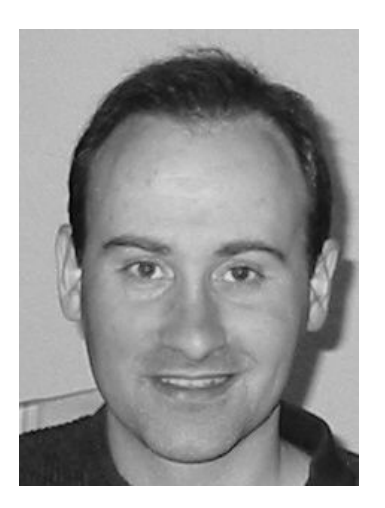

in diesem Heft abgedruckt. Die Themen an der DV hatten es durchaus in sich – bitte informiert euch und gebt eure Stimme an der Urabstimmung (wenn das QUA noch vor dem Einsendeschluss 24. April erscheinen sollte...).

Im März hielt der Vorstand eine "Strategiesitzung" ab. Wir sind zusammengesessen mit dem Ziel, über den Tellerrand der üblichen, meist kurz- oder mittelfristigen Traktanden hinaus vorwärts zuschauen und anstehende Themen zu besprechen. Von "dummen" Ideen bis zu Visionen kam einiges zusammen. Sorge bereitet uns die Nachwuchsfrage – wie sieht unser Verein in 5 Jahren aus? Wer ist noch aktiv, wer macht noch etwas? Was ist ..etwas"?

Wir vom Vorstand bleiben hier dran und werden die spruchreifen Ergebnisse zu gegebener Zeit mitteilen und zur

Diskussion stellen.

Schon fast eine Tradition ist die Vorstellung eines "Gadgets" auf dieser Seite :-)

Diese Mal ist mir ein praktisches Werkzeug in der Grösse einer Packung Kaugummi über den Weg gelaufen. Es lässt sich direkt an den Balancer Stecker eines Lipo Akkupacks anstecken und misst nacheinander die Spannungen der einzelnen Zellen und gibt nach einem Durchlauf auch die Gesamtspannung an. Der Zustand eines Akkupacks (hier 3 Zellen in Serie) ist also sofort zu ersehen. Das Gadget ist direkt aus China erhältlich (www.dealextreme.com). Dies und Arduino Module/Zubehör könnte ich bei Bedarf mit einer Sammelbestellung beschaffen.

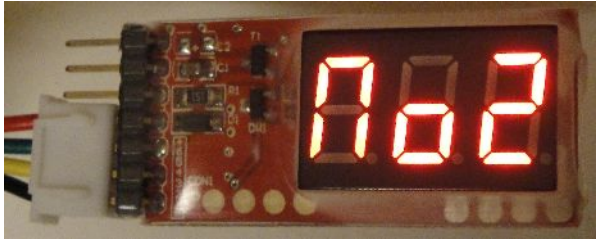

*Abbildung 1: Zelle 2 wird gemessen Abbildung 2: Spannung der Zelle 2*

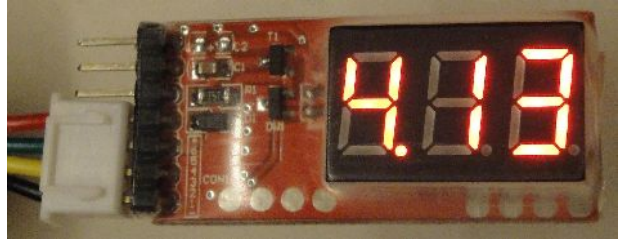

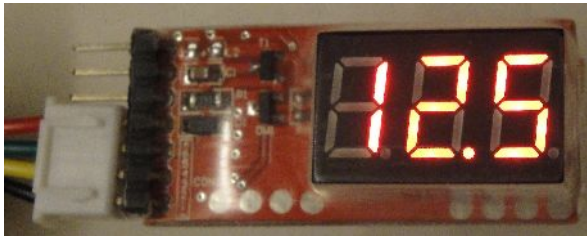

*Abbildung 3: Gesamtspannung 3 Zellen in Serie*

vy 73 de Andreas Bieri, HB9TSS

# **Veranstaltungen**

## *Monatsversammlung*

Die Monatsversammlung findet immer am letzten Mittwoch des Monats in der Saal- und Freizeitanlage, Radiostrasse 21 + 23, 3053 Münchenbuchsee statt.

Die aktuellen Termine sind jeweils auf der Homepage von HB9F unter dem Menüpunkt *Anlässe – HB9F* zu finden (http://www.hb9f.ch/anlaesse/hb9f.html).

Darunter sind ebenfalls die Termine für Konteste und Peilanlässe (http://www.hb9f.ch/peilen) aufgeführt.

## *Nächste Aktivitäten in der Sektion*

Zusammengestellt sind alle Aktivitäten, die bis Redaktionsschluss bekannt waren.

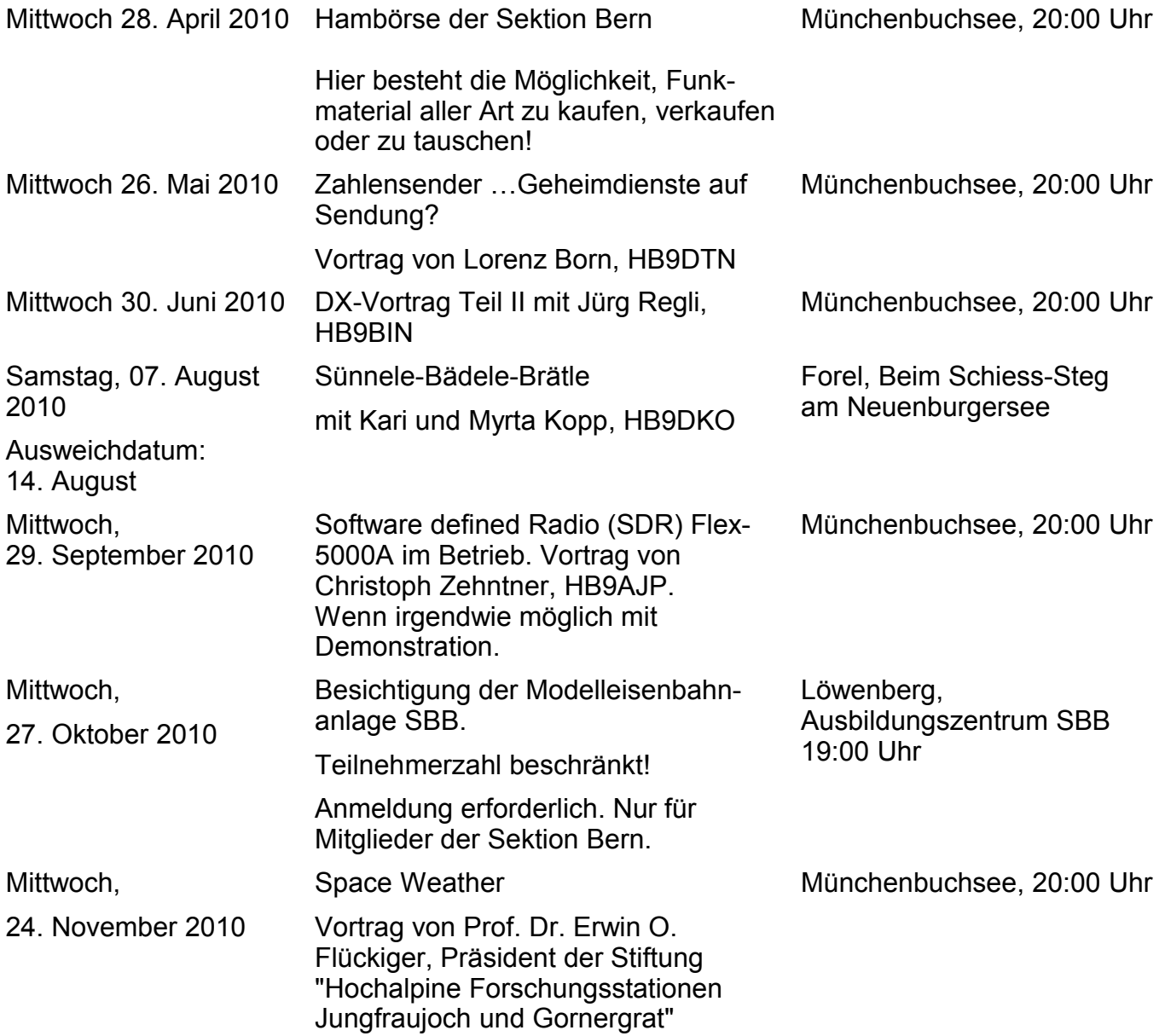

## *Andere Anlässe*

Samstag, 08. Mai 2010, 10:00 Uhr bis 16:00 Uhr

Freitag, 25. Juni 2010, 09:00 Uhr bis Sonntag, 27. Juni 2010, 18:00 Uhr

Samstag,25. September 2010 Hamfest 2010

Sonntag, 26. September 2010 Samstag, 30. Oktober 2010, 08:30 Uhr bis 16:30 Uhr

NMD-Kurs mit Hugo, HB9AFH Anmeldung an: nmd@uska.ch Münchenbuchsee, Saalanlage 35. Ham Radio 61. Bodenseetreffen des DARC Friedrichshafen, Messegelände Sektion Uri / Schwyz KW / UKW - Tagung USKA Kanton Schwyz 25. Surplusparty Zofingen AG

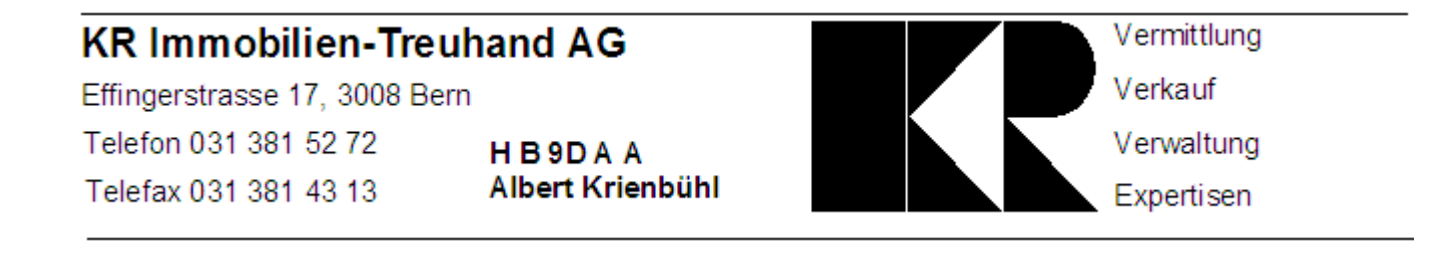

# **Hambörse**

Möchtest Du etwas verkaufen, bist Du auf der Suche nach etwas Speziellem oder willst Du tauschen? **Die Hambörse auf www.hb9f.ch ist der richtige Treffpunkt!** Diese Börse steht allen Funkamateuren mit einem HB-Rufzeichen zur Verfügung.

Für ein Inserat Texte und Bilder an den Webmaster Roland Moser (roland-mhs@hb9f.ch) schicken. **Nicht vergessen: Name, Call, Adresse, Telefonnummer und / oder E-Mail Adresse angeben**.

## **Informationen aus dem Vorstand**

#### *Aufruf E-Mail-Adressen für Vereinsmitteilungen*

Unser Verein hat heute 3 Kanäle zur Kommunikation nach aussen: neben der Vereinszeitschrift QUA ist dies die Homepage und die monatlichen Stämme. Für **kurzfristige** Mitteilungen, die nur an unsere Mitglieder gerichtet sind, haben wir keine Möglichkeit (ausser der neuen Niesenrunde, s.unten). Seit einiger Zeit werden deshalb an den Stämmen E-Mail-Adressen gesammelt, damit wir unsere Mitglieder auch so erreichen können. Leider ist diese Liste sehr unvollständig und etliche Adressen sind bereits ungültig.

#### **Wir rufen unsere Mitglieder deshalb auf, uns ihre E-Mail-Adressen für vereinsinterne Mitteilungen bekanntzugeben**.

Ab Neujahr 2010 ist es auch möglich, bei uns kostenlos eine E-Mail-Adresse mit der Endung @hb9f.ch zu erhalten. Ab sofort werden Gesuche vom Webmaster entgegengenommen. Das Gesuch sollte folgende Daten enthalten:

•Vorname, Name, Call

•Deine bestehende E-Mail Adresse (Die Mails werden dann dorthin umgeleitet)

Sobald die Adresse geschaltet ist, bekommt der Gesuchsteller vom Webmaster eine Bestätigung mit der genauen Umlenkadresse zugestellt (eine direkt und eine via Umlenkadresse). Das Angebot gilt nur für Mitglieder von HB9F.

Wer das QUA neu gerne in elektronischer Form hätte, statt in Papierform, kann das ebenfalls beim Webmaster melden. **Wichtig: Der Versand des QUA wird nicht ungefragt von Postversand auf Papier zu E-Mail umgestellt, sondern nur auf ausdrücklichen Wunsch!** Wir begrüssen allerdings, wenn sich mehr Personen für den E-Mailversand melden. Etwas tun für die Umwelt und für die Kasse des Vereins!

## *Alte QUA gesucht*

Wir suchen für unsere Homepage noch einige fehlende Exemplare zum Einscannen:

•1997, Heft 5  $•1995$ , Hefte  $1 + 2 + 4 + 5 + 6 + 7/8$ •1994, Heft 7/8 •1993, Heft 1  $•1992.$  Hefte  $2 + 10$ •1991, Heft 3  $-1989$ , Hefte  $4 + 5 + 6 + 7/8 + 9 + 10 + 11 + 12$ •1988, Hefte 9 + 10  $•1980.$  Hefte  $5 + 6 + 7/8 + 9$  $•1979$ . Hefte  $1 + 2 + 3 + 4$  $\cdot$ 1978. Hefte 2 + 3 + 4 + 5 + 6 + 7/8 + 9 + 11  $\cdot$ 1977. Hefte 6 + 7/8 + 9 + 10 + 11  $•1976$ , Hefte  $6 + 9 + 10 + 11$ 

- •1975, Heft 7/8
- •1974, Hefte 7/8 + 12
- •1973, Heft 7/8
- $•1972$ , Hefte  $1 + 4 + 5 + 7/8 + 12$
- $•1971$ , Hefte  $1 + 2 + 5 + 7 + 12$

Auf http://www.hb9f.ch/news/ ist eine jeweils aktuelle Liste der fehlenden QUAs.

Wer hat sie noch und stellt uns diese zur Verfügung? Meldung bitte an den Webmaster.

## *Treffpunkt Niesenrelais (439.050 MHz)*

Ab heute treffen sich der Vorstand und die Mitglieder der Sektion Bern jeden Dienstag um 19:00 Uhr auf dem 70cm-Niesenrelais. Neuigkeiten können aus "erster Hand" erfahren werden!

Am ersten Abend haben folgende Stationen an der HB9F-Runde teilgenommen:

- •HB9BSR, Albert
- •HB9GAA, Roland
- •HB9TJ, Hansruedi
- •HB9BSP, Hansueli
- •HB9MHS, Roland

## *H26 für HB3 auf unserer Clubstation (24.- 25. April 2010)*

Leider konnte die von Markus, HB9DQJ, initiierte Idee wegen ungenügender Beteiligung nicht realisiert werden.

# *CD vom Jubiläum*

Wir haben mit den Bildern vom Jubiläum 2009 und weiteren Materialien eine CD zusammengestellt, die (noch immer) bestellt werden kann.

Bitte Bestellung mit Angabe von **Namen**, **Call**, **Adresse** und gewünschter **Anzahl** Exemplare an den Sekretär senden (Adressen im Impressum oder auf http://www.hb9f.ch).

#### **Der Selbstkostenpreis beträgt 5.- Franken.**

Die CD liegt bei den Monats-Stammversammlungen aufl und kann dort gegen Barbezahlung bezogen werden.

Wer nicht an den Monatsversammlungen teilnehmen kann, kann die CD auch per Post zugeschickt erhalten. **In diesem Fall einen genügend frankierten und ausreichend gepolsterten Rückantwortumschlag(\*) einschicken und den CD-Betrag in 1-Franken-Briefmarken beilegen (oder CD-Betrag +3 Franken in Briefmarken senden)**.

Andernfalls kann kein Versand erfolgen – wir können für diesen Preis keine Rechnungen erstellen und Portokosten tragen.

(\*) die CD steckt in einer üblichen 5mm Plastikhülle, wie für Musik-CDs.

# **Protokoll HV 2010 USKA Sektion Bern**

Datum: Mittwoch, 17. Februar 2010 um 20:00 Uhr

Ort: Saal- und Freizeitanlage, Radiostrasse 21, 3053 Münchenbuchsee

Anwesend: DC2PCC, HB9ADF, AJP, ANM, BIC, BQM, BSP, BSR, CGH, CKC, CQH, CRO, CVG, DGV, DKO, DLR, DPY, DQJ, DSI, DUU, GAA, GAP, GBG, HVG, MCY, MHS, MMA, MOA, OQ, QA, RVE, SLQ, TJX, (33 Mitglieder)

Entschuldigt:

HB3 YHC, YNR, HB9AII, BVT, DSW, KC, ROX, STJ

Vorsitz: HB9GAA, Präsident

#### **1. Begrüssung und Eröffnung der Hauptversammlung**

Der Präsident begrüsst die Anwesenden und freut sich, dass trotz Olympiade viele OMs gekommen sind. Er eröffnet die Sitzung und verliest die Entschuldigungen. Die Einladung mit Traktandenliste wurde fristgerecht im "QUA de HB9F" 4/09 veröffentlicht. Die Versammlung erhebt sich zum Gedenken an die beiden Silent Keys Arthur Dünnenberger HB9KJ und Robert Doebeli HB9DTD.

#### **2. Wahl der Stimmenzähler**

Edi RVE und Erich MMA werden einstimmig gewählt.

#### **3. Genehmigung der Traktandenliste**

Die Traktanden können gemäss Vorlage ohne Änderungsanträge abgearbeitet werden.

#### **4. Genehmigung des Protokolls der Hauptversammlung vom 18.2.09**

Der Stimmenzähler war Max DLR (nicht MCY). Das Protokoll wird einstimmig genehmigt.

#### **5. Jahresberichte 2009 des Vorstandes**

Die Jahresberichte des Vorstandes, publiziert im QUA 4/09, werden ohne Diskussion einstimmig angenommen.

#### **6. Jahresrechnung 2009**

Hansueli BSP erläutert die Jahresrechnung 2009 mit einer Folie und anhand der ausgeteilten Aufstellung "Rechnung der USKA Sektion Bern per 31.12.2009 und Budget 2010" vom 27.1.2010. Die Rechnung schliesst bei Einnahmen von CHF 13'437 mit einem Verlust von CHF 6'022 ab. Das ist ungefähr CHF 1'500 besser als infolge des 75 Jahr Jubiläums HB9F budgetiert. Die Bilanz beträgt CHF 31'334.

#### **7. Revisorenbericht zur Jahresrechnung 2009**

Die Revisoren Christian DUU und Markus DQJ stellen den Revisorenbericht vor und danken dem Kassier für die sorgfältig und sauber geführte Buchhaltung. Der Bericht wird einstimmig

und mit Applaus angenommen.

#### **8. Wahlen**

Roland GAA bedankt sich bei David CRO, Peilverantwortlicher und Vorstandsmitglied im Jahre 2009. Als neuer Peilverantwortlicher stellt sich Markus DQJ zur Verfügung; aus der Versammlung erfolgt kein Zusatzvorschlag. Die Wahl erfolgt einstimmig mit Applaus.

Der bisherige Vorstand stellt sich ohne Gegenkandidaten zur Wiederwahl. Als erstes wird der Präsident Roland GAA - mit Vize Albert BSR als Wahlleiter - unter grossem Beifall einstimmig gewählt. Roland bedankt sich für das ihm entgegengebrachte Vertrauen. Dann wird der Kassier Hansueli BSP einstimmig und mit Applaus gewählt. Anschliessend werden Sekretär Christoph AJP, Redaktor Andreas TSS, Bibliothekar Kurt BIC, Technischer Leiter "Funk" Albert BSR und Technischer Leiter "unbediente Anlagen" Roland MHS in globo einstimmig und mit Applaus gewählt.

Roland GAA dankt Christian DUU für seine Tätigkeit als Revisor. Weil Markus DQJ nun nicht mehr als Revisor zur Verfügung steht, müssen zwei neue Revisoren gewählt werden. David CRO für ein Jahr und Kari DKO für zwei Jahre werden einstimmig gewählt. Rolf TCG, der an der Versammlung nicht anwesend ist, wird in Reserve behalten.

#### **9. Budget 2010**

Hansueli BSP stellt das Budget 2010 auf dem gleichen Blatt wie die Rechnung 2009 vor. Für die Relaisgemeinschaft wird ein ausserordentlicher Beitrag von CHF 2'500 budgetiert. BSP und GAA begründen dies mit dem seit 1972 erfolgreichen Wirken der Relaisgemeinschaft. Der Umbau der Antennenanlage auf dem Schilthorn, verursacht durch den Austausch des bestehenden Sendemastes der Schilthornbahn AG, wird einen grösseren finanziellen Aufwand zur Folge haben. Roland MHS - von Anfang an (38 Jahre) dabei - hat dies mit Christian DUU am Stamm vom 27.1.10 im anschaulichen Diavortrag erläutert. Das Budget wird ohne Diskussion einstimmig angenommen.

#### **10. Jahresbeitrag 2010**

Der Jahresbeitrag von - seit mehr als 20 Jahren - unverändert CHF 50 wird einstimmig genehmigt.

#### **11. Tätigkeitsprogramm 2010**

Das Programm ist bis auf 2 Termine im Herbst definiert (siehe Webseite, QUA und grüner Handzettel). Inzwischen sind auch die beiden Herbsttermine belegt: 29.9. Software defined Radio (SDR) Flex-5000A im Betrieb von Christoph AJP 24.11. Space Weather Vortrag von Prof. Dr. Erwin O. Flückiger.

#### **12. Anträge der Mitgliede**r

Es liegen keine Mitgliederanträge vor.

#### **10.3 Delegiertenversammlung 2010 in Olten**

Die vorgeschlagenen Delegierten Albert BSR und Christoph AJP werden ohne

Gegenvorschläge einstimmig gewählt.

Der Präsident stellt die Traktanden und die vom Vorstand vorgeschlagenen Abstimmungsanträge vor. Es werden besonders erläutert 8.1.3 HB9O Restfinanzierung / nein, 8.1.4 Besitzstand-Wahrung im Amateurfunk (CE Konformität) / ja, 8.1.5 HB9O mobil / nein und 8.2 Urabstimmung zur DV / nein.

Die Versammlung ist mit den Anträgen des Vorstandes einverstanden und genehmigt sie einstimmig.

#### **14. Verschiedenes**

Hans CKC fragt ob es eine Möglichkeit gäbe, den Monatsstamm auf 19h vorzuverlegen. GAA sichert zu, das Thema an der Strategiesitzung des Vorstandes vom 4. März aufzunehmen.

Carlo QA fragt nach dem Peilsektor beim Eröffnungspeilen. Es findet diese Jahr nicht im Hölzlikafi statt; die Angaben werden auf der Webseite und im QUA publiziert.

Hans CKC gibt bekannt dass sich Anny YL (bald 90 jährig) seit zwei Wochen im Altersheim Sonnmatt in Thun, Sonnmattweg 7B, befindet. CKC, der während vielen Jahren ihre Antennenanlage betreut hat, wird das TRX-Material erben. In Ittigen ist noch eine Fritzel GPA50 (80-10m) abzubauen. Interessenten melden sich bitte bei CKC.

Heinz MOA bedankt sich im Namen der Versammlung herzlich beim Vorstand.

Heinz CQH möchte wissen, was mit den alten Zeitschriften im Shack passiert. Kurt BIC orientiert, dass nur noch zehn Jahrgänge aufbewahrt werden. Alte QUA werden eingescanned und anschliessend auf die Webseite gestellt. Hansueli BSP verfügt über alte CQ-DL Jahrgänge auf CD, die er bei Bedarf zur Verfügung stellt.

Hans CKC hat in seiner Gemeinde keinen Breitband-Internetzugang. GAA versichert, dass die QUA immer noch gedruckt und verschickt werden (mit regelmässigen Inseraten von Albert Krienbühl DAA, Danke!).

Der Präsident spricht seinen Dank aus für das Interesse und die rege Beteiligung an der HV.

Für das Protokoll: Christoph AJP, 19.2.2010

## **Spendenaufruf der Relaisgemeinschaft HB9F Bern**

Wir wurden im letzten Jahr auf dem Schilthorn mit grösseren Problemen konfrontiert. Die Schilthornbahn AG, als Eigentümerin der Bergstation sah sich gezwungen, das ehemalige Abluftkamin der Kläranlage (von uns als Antennenmast genutzt) aus Sicherheitsgründen demontieren zu lassen. Der Mast drohte umzufallen, da das Betonfundament gespalten war und so die Kräfte nicht mehr aufnehmen konnte.

Wir wurden aufgefordert, eine andere Lösung für unsere Antennen zu suchen und wurden fündig. Unser Vorschlag für drei neue Antennenträger als Vorbau zum Touristorama wurde uns bewilligt. Auflagen der Bahn müssen eingehalten werden. So darf nichts an der Blechfassade befestigt werden. Es darf nur geklemmt werden und nur rostfreie Schrauben dürfen zum Einsatz kommen.

Was heisst das für die Relaisgruppe? Umfangreiche Planung, viele Arbeitsstunden am Standort und relativ hohe Materialkosten: Mastrohre, starke Briden und nicht zuletzt die "dicken" Koaxialkabel 1/<sub>2</sub>" und 7/8" und Kabelarmaturen. Befestigungsmaterialien und wetterfeste, rostfreie Kabelroste. Alle Antennen müssen neu platziert werden. Für eventuell spätere Projekte sollte auch noch ein Platz reserviert werden.

Obschon uns die USKA Sektion Bern mit einem grösseren Betrag unterstützt hat, sind wir auf Spenden der Benutzer und Sympathisanten angewiesen.

Bitte unterstützen Sie uns bei diesem grossen Projekt! Benutzen Sie bitte den beiliegenden Einzahlungsschein. Besser noch, überweisen Sie einen Betrag auf folgendes Konto:

USKA Sektion Bern 30-12022-7 Vermerk: Relais

Besten Dank allen Spendern im Voraus!

Der Projektleiter: (seit 37 Jahren) HB9MHS, Roland

## **Vom neuen Peilverantwortlichen**

Dies ist mein erster Kurzauftritt als Peilverantwortlicher der USKA Sektion. Als erstes möchte ich euch recht herzlich für euer Vertrauen und die Wahl zum Peilverantwortlichen der USKA Sektion Bern danken. Ebenfalls bedanke ich mich recht herzlich bei meinem Vorgänger David HB9CRO für seine geleistete Arbeit als Peilverantwortlicher. Meine neue Arbeit in dieser Funktion werde ich mit viel Engagement und Freude in Angriff nehmen. Von Seiten meiner Vorstandskollegen werde ich vollumfänglich in mein Gebiet eingeführt werden. Ich hab mir bereits einige Ideen und Gedanken gemacht und hoffe, euch sowohl dieses und auch die nächsten Jahre attraktive Peilanlässe bieten zu können.

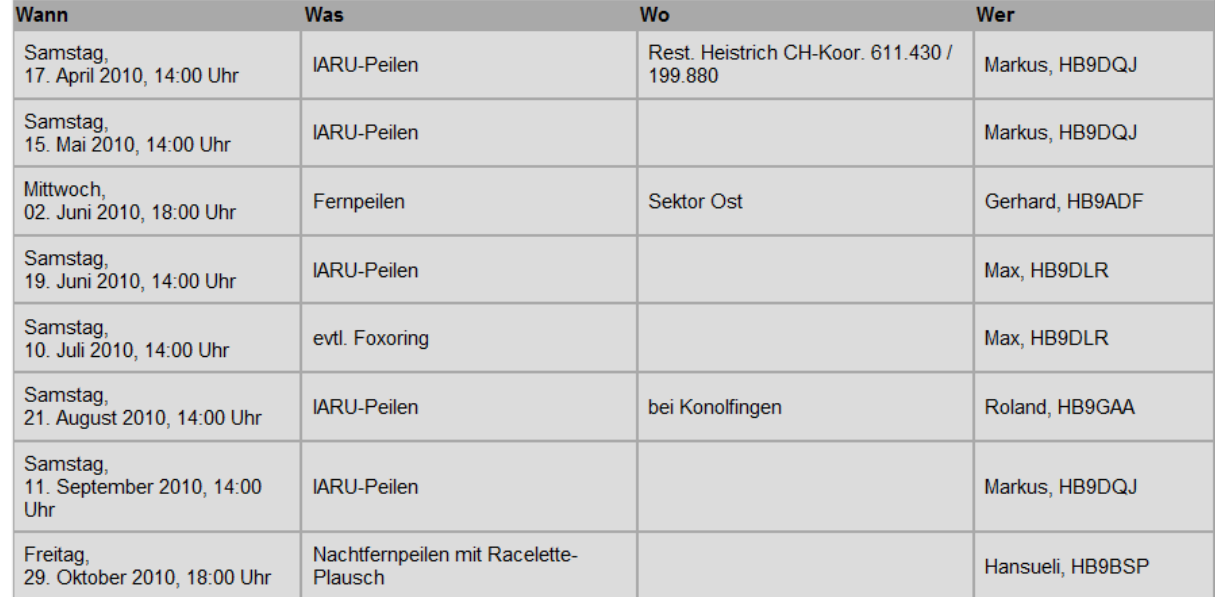

Zurzeit kann ich euch folgende Peilveranstaltungen anbieten.

Da noch nicht genau klar ist, an welchen Orten die Peilveranstaltungen stattfinden, kann ich leider auch keine Sektorangaben machen, dies werde ich in der laufenden Peilsaison aber in Angriff nehmen und euch auf unserer Webseite [www.hb9f.ch](http://www.hb9f.ch/) laufend darüber informieren. Zurzeit bin ich auf der Suche nach attraktiven und interessanten Peilstandorten an welchen wir uns treffen und dem Peilsport sowie gemütlichem Beisammensein frönen können.

Es ist so, dass ich im Besitz eines eigenen Peilsenders bin und demzufolge auch das eine oder andere Fernpeilen damit ausrichten könnte. Der Peilsender ist Marke Eigenbau und besitzt eine externe Tastelektronik. Hier einige Bilder zu meinem Peilsender:

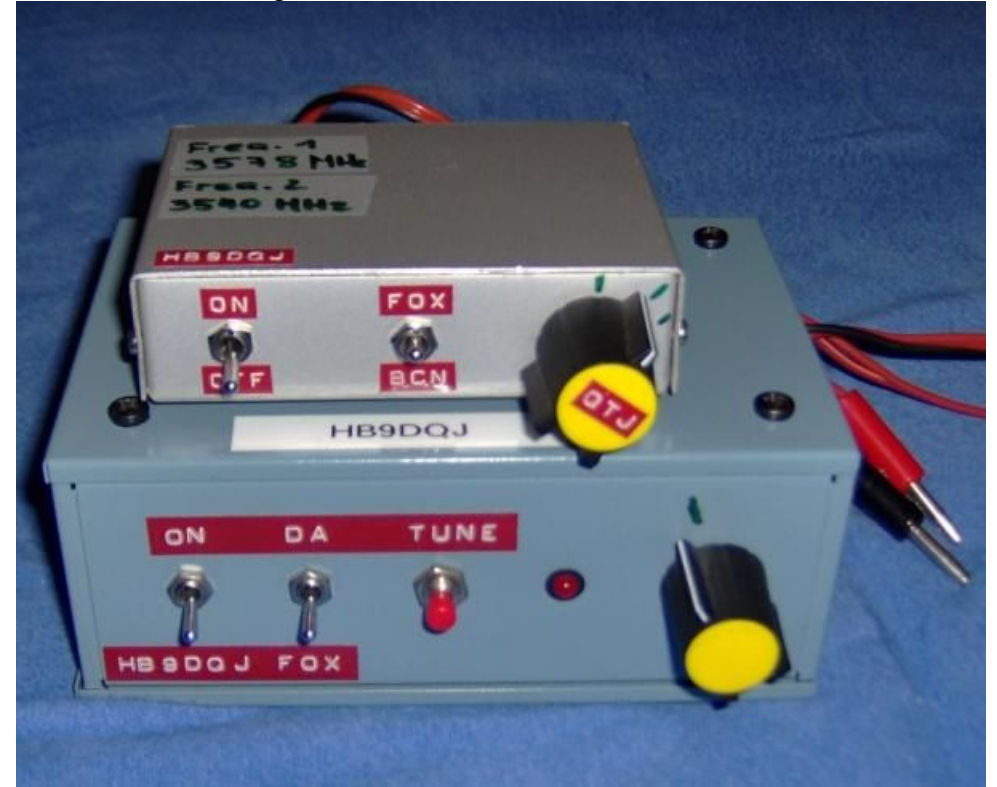

Eigenbau ARDF Fuchs und Bakensender für 80 Meter. Der Sender macht bei 13.8V 2.5 Watt Power. Oben auf dem Sender ist der Geber zu erkennen

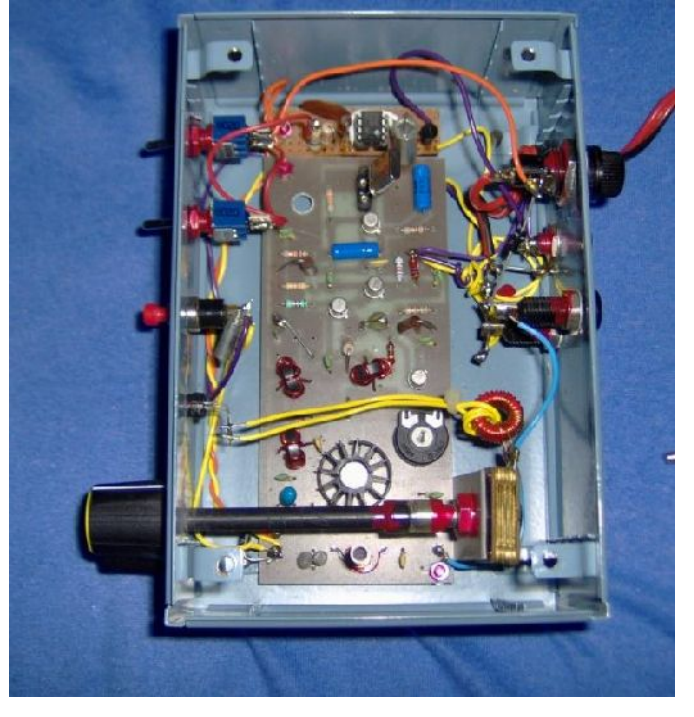

Geöffneter Sender, sehr schön ist das Innenleben zu erkennen. Der TX ist ein 1 - Kanal Sender und wird mit Quarzen betrieben. Vorne sieht man die Antennenanpassung des Senders. Als Antenne wird ein 17m langer endgespiesener Draht direkt am Sender angebracht. Als Gegengewicht dienen zwei 5m lange Drähte, welche am Boden ausgelegt werden.

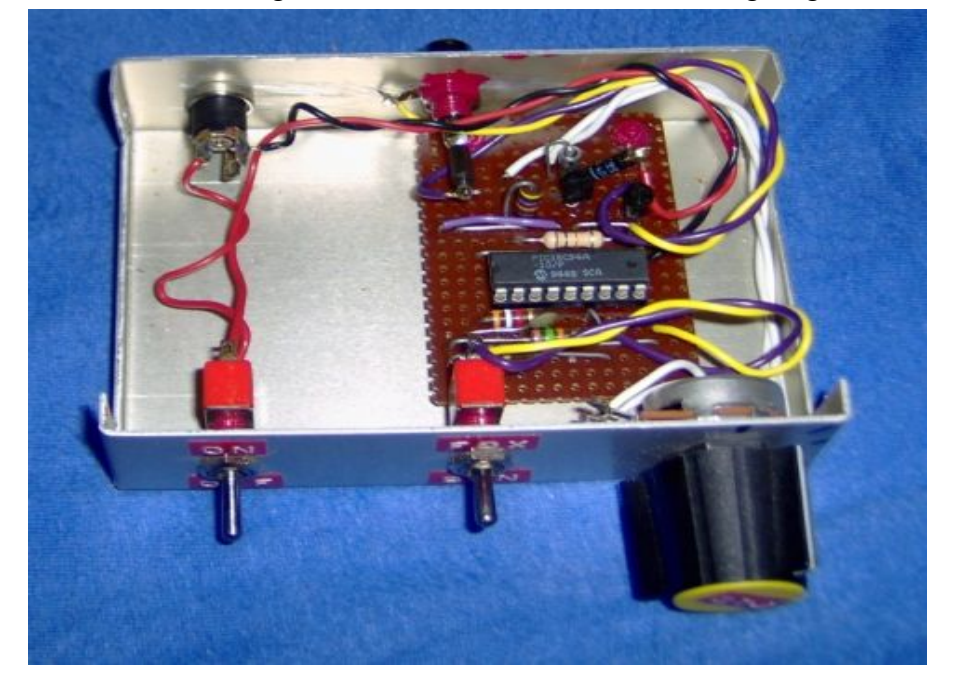

Die Gebeelektronik wird am Sender angekoppelt und wird ebenfalls mit 13.8V gespiesen. Der Geber gibt die folgende Kennung aus: 10 Striche gefolgt von HB9DQJ/Fox oder HB9DQJ/BCN je nach Einstellung des Gebers. Den PIC, welcher in dieser Tastelektronik drin ist, wurde von Johann HB9CVH aus Ipsach programmiert, leider programmiert Johann keine derartigen PICs mehr aufgrund des Aufwandes und mangelnder Nachfrage(\*). Ohne Geber sendet der TX Dauerstriche. An der Keyerbuchse am TX kann auch eine Morsetaste angeschlossen werden und so sind CW QSO möglich. Ein Universalgerät im QRP Betrieb ohnegleichen. Diese Tastelektronik kann auch bequem an einem ganz normalen Funkgerät angeschlossen und betrieben werden werden.

Dies eine kleine Theorie über meinen Fuchssender. Wer weiss....vielleicht wird ihn ja mal der eine oder andere anpeilen, Gelegenheit dazu wird es sicher geben. Nun wünsche ich euch allen eine gute Zeit und freue mich auf zahlreiches Erscheinen und mitmachen an unseren Peilanlässen.

Best 73 es gl de HB9DQJ Markus

(\*) Für Interessenten des Kennungsgebers kann der notwendige Mikrocontroller (auch mit individuellen Kennungstexten, eigenem Rufzeichen) über Roland Elmiger, HB9GAA, bezogen werden [der Redaktor].

# **Neues über den SwissCube-1-Satellit**

Am 23. März hielt Maurice Borgeaud an der Universität Bern einen öffentlichen Vortrag zum Thema "SwissCube – der erste Schweizer Satellit im All" im Rahmen der Vortragsreihe "Abenteuer Raumfahrt" der Volkshochschule Bern.

Kurzer Rückblick. SwissCube-1 ist der erste vollständig in der Schweiz entwickelte und gebaute Nano-Satellit der CubeSat-Klasse. Dieser wurde an der EPFL unter Mitwirkung verschiedener Partner der Industrie, Universitäten und Fachhochschulen entwickelt. Seit dem 23. September 2009 ist der Satellit in einer Höhe von rund 700 km auf einer sonnensynchronen Umlaufbahn um die Erde.

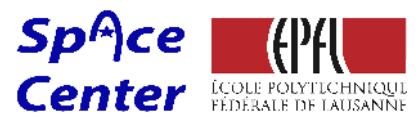

Da mich das Thema Satelliten sehr interessiert, besuchte ich den Vortrag von Maurice Borgeaud, seines Zeichens Leiter des Space Center an der EPFL und gelangte so zu weitere Informationen aus erster Hand. Der Vortrag war sehr interessant und aufschlussreich, da mit Maurice Borgeaud eine wirklich ausgewiesene Kapazität im Bereich der Weltraumtechnologien anwesend war. Leider besuchten, trotz der vorausgehenden Ankündigung auf verschiedensten Webseiten und sogar einigen Funkrelais der Sektion Bern, sehr wenige Funkamateure den Vortrag. Dies ist aus zwei Gründen schade. Erstens haben verschiedene Schweizer Funkamateure einen namhaften Beitrag zum Empfang von Telemetriedaten geleistet. Was Maurice Borgeaud auch mehrmals erwähnt und sich auch bei den Funkamateuren bedankt hat. Zweitens erhielt man einen Einblick in ein wissenschaftliches Projekt mit einem nicht unwesentlichen Anteil an Funktechnologie neuester Ausprägung.

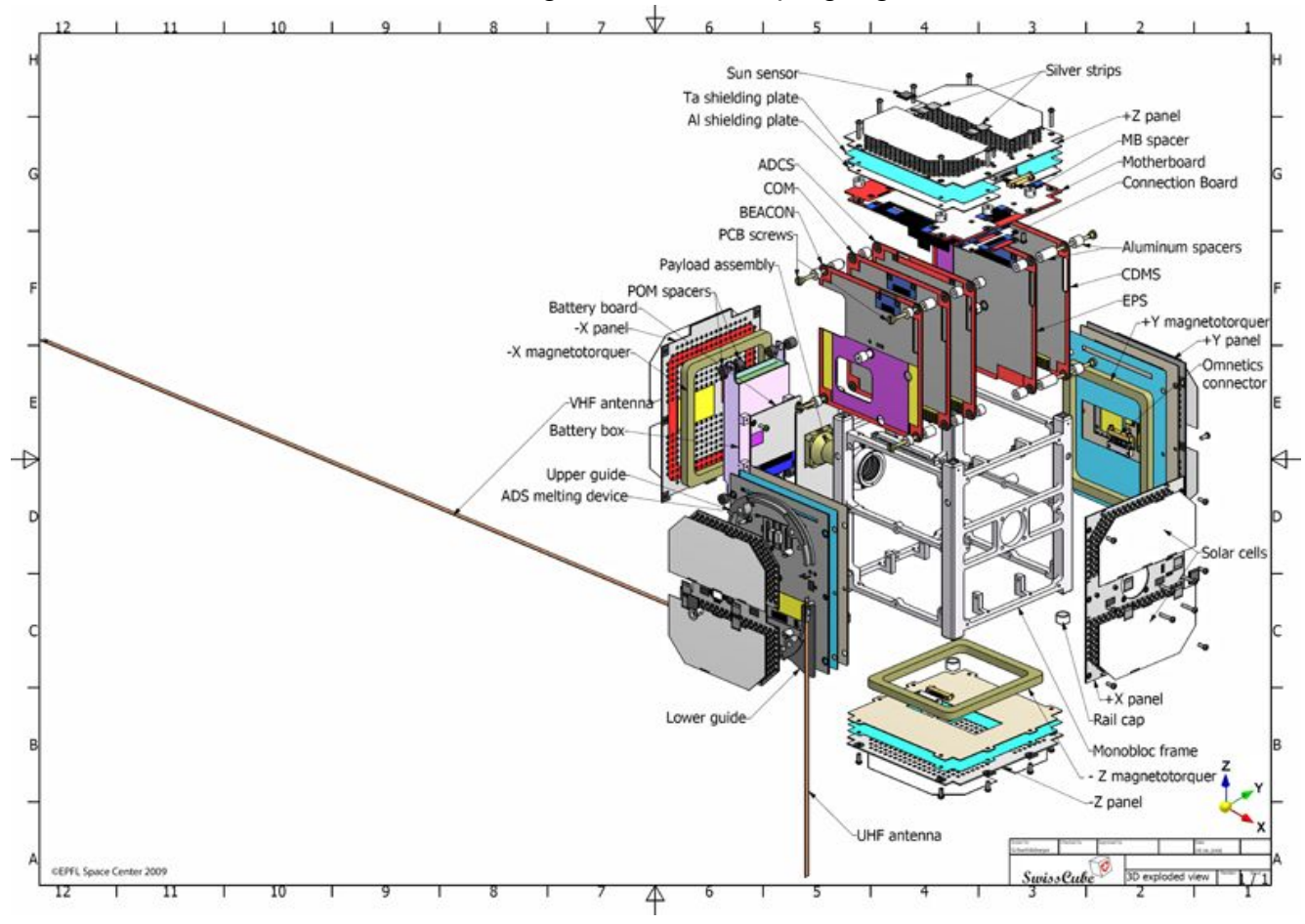

Die Kosten für die Konstruktion des Satelliten lagen bei rund 600'000 CHF. Leider konnte der eingebaute CMOS Detektor, welcher Bilder mit einer Auflösung von 188 x 120 Pixel aufnehmen kann, bisher nicht zur Erfassung der Air Glow Emissionen in Betrieb genommen werden. Der Grund dafür liegt bei der zu hohen Spinrate (Eigenrotation). Diese hohe Spinrate entstand vermutlich beim Entfalten der Antennen oder durch einen Stoss beim Trennen von der indischen Trägerrakete. Die hohe Spinrate führt dazu, dass das eingebaute dreiachsige Gyroskop in die Sättigung geraten ist und dadurch die selbständige Lagebestimmung des Satelliten momentan nicht möglich ist. Dieser Umstand ändert sich erst, wenn die Spinrate unter 100°/s (Grad pro Sekunde) fällt. Ab diesem Moment kann mit dem dreiachsige Gyroskop die Lagebestimmung erfolgen und mit den in drei Achsen eingebauten Spulen (X-, Y- und Z-Magnetotorquer in obiger Abbildung) ein eigenes Magnetfeld aufgebaut werden. Dieses Magnetfeld erlaubt das gezielte Ausrichten und somit auch eine sogenannte Spin-Stabilisierung des Satelliten im Erdmagnetfeld. Glücklicherweise reduziert sich die Spinrate des Satelliten aber auch ohne aktives Einwirken aufgrund des auf den Satelliten einwirkenden Strahlungsdrucks des Sonnenwindes und der Reibung an den immer noch vorhandenen Molekülen im Orbit.

Die Entwickler des SwissCube-1 rechneten mit einer Lebensdauer von rund vier Monaten. Diese eher kurze Lebensdauer erklärt sich, da der Satellit mit elektronischen Standardbausteinen aufgebaut wurde, welche keine besondere Resistenz gegen die eintreffende hoch energetische Strahlung auf rund 700 km ausweisen. Umso erfreulicher ist es, dass der Satellit nun seit 196 Tagen erfolgreich im Umlauf um die Erde ist. Aufgrund dieser Resultate kann das Projekt SwissCube-1 als voller Erfolg bezeichnet werden. Es ist zu hoffen, dass die Spin-Stabilisierung des Satelliten möglich wird und noch einige Air Glow Emissionen erfasst werden können.

Aufgrund des sehr positiven Resultate und der grossen Begeisterung bei den Studenten der beteiligten Hochschulen wird an der EPFL bereits die Entwicklung eines zweiten CubeSats geplant. Dieser wird den Namen SwissCube-2 tragen. Sein Rufzeichen wird gemäss dem vorgesehenen Nummernschema HB9EG/2 sein. Sollte SwissCube-2 in einen Orbit gebracht werden, wird dieser zu diesem Zeitpunkt wohl bereits der dritte Schweizer CubeSat sein, da in der Zwischenzeit TIsat-1, welcher an der Fachhochschule der italienischen Schweiz SUPSI entwickelt wurde, noch in diesem Frühjahr in den Orbit transportiert werden soll.

Lorenz Born, HB9DTN

Anmerk. des Red.: Im aktuellsten HB Radio ist ein Beitrag über TIsat-1 zu finden. Siehe auch http://www.spacelab.dti.supsi.ch/tiSat1.html mit vielen Zusatzinformationen.

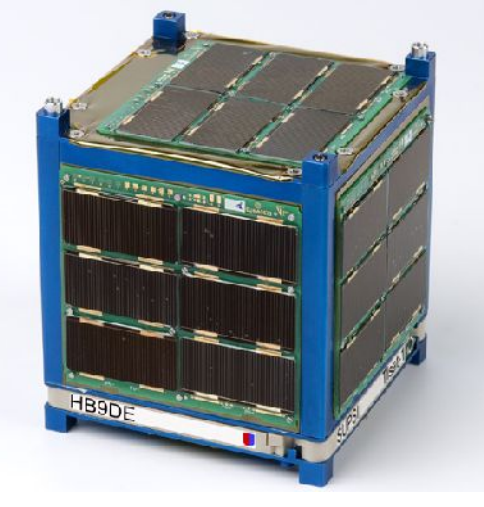

# **Steuerungen mit Mikrocontroller (Teil 2) – wo beginnen?**

Also ein Mikrocontroller soll es sein. Aber welchen nehmen? Und wo beginnen? Es ist hier nicht eine schlechte Idee, mit der Masse zu gehen und sich an die zwei grossen Konkurrenten PIC von Microchip und AVR von Atmel zu halten. Welche Welt man betreten will/soll, hängt mehr davon ab, was der helfende Kollege und Götti schon kennt... Bei mir war so die AVR Familie gegeben, genauer wurde ich mit Arduino angesteckt.

## *Einsteigersystem: Arduino*

Als ganz besonders einsteigerfreundlich ist das 2005 im italienischen Ivrea für Roboteranwendungen und Kunstprojekte konzipierte Arduino System bekannt. Das besondere am Arduino: es ist ein Komplettsystem aus aufeinander abgestimmten Komponenten und nimmt dem Benutzer einen grossen Teil der Detailarbeit am Anfang ab. Die Hardware umfasst Mikrocontrollermodule in verschiedenen Formfaktoren und Leistungsstufen mit steckbaren Zusatzmodulen, sogenannten Shields (für eigene Prototypen, für Ethernet Anbindungen, GPS etc.). Die Basis sind jeweils Prozessoren der AVR Familie (ATmega168 und andere).

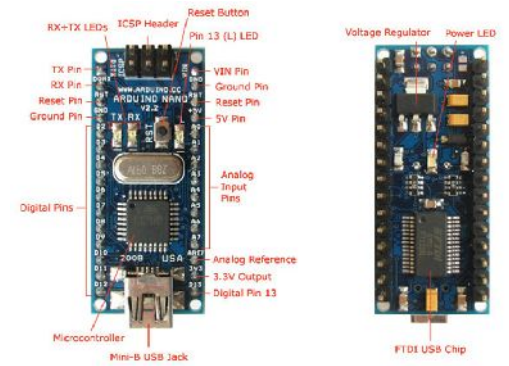

*Abbildung 1: Arduino Nano Modul*

Neben der reinen Hardware wurde eine Entwicklungsumgebung (IDE) in Java programmiert, die auf Windows, Linux und MAC OS lauffähig ist und die nötigen Werkzeuge mitbringt. Wichtiges Merkmal: die Werkzeuge im Hintergrund sind alle bewährt und gut bekannt – es handelt sich um die GNU Familie (Compiler GCC etc. die sog. GNU Tool Chain, unter Windows ist diese Variante auch als WinAVR bekannt). Das Arduino System legt eine zusätzliche Abstraktionsschicht zwischen den Anwender und der reinen GCC Schicht. Man muss sich nicht mit kryptischen Kommandozeilenparametern ärgern (wer

grep/make Files von Hand schreibt, weiss was ich meine). Programmiert wird in einer etwas vereinfachten C/C++ Sprache. Die Übertragung eines Programms, hier *Sketch* genannt, auf ein Arduino Board geschieht ganz einfach über die USB Schnittstelle, sodass kein separater Programmer nötig ist. Auf den Modulen sind dazu schon ein Bootloader und ein FTDI Chip für die USB Kommunikation vorinstalliert.

Die gesamte Hardware, die Firmware auf den Mikrocontroller und die Programmierumgebung sind alle öffentlich ausgiebig dokumentiert, aufeinander abgestimmt und frei zugänglich (Open Source). Es ist daher kein Wunder, dass sich um Arduino eine richtige Szene von Anwendern und Anwendungen gebildet hat. Mit etwas Einstiegshilfe ist ein Erfolg in ein paar Stunden sicher.

Als Einstieg hat sich bei mir Arduino gut bewährt, wenn auch die Fehlermeldungen beim Übersetzen nicht sehr hilfreich sind und viele gewohnte Werkzeuge in der spartanischen IDE fehlen. Für die Eingabe des Codes verwende ich das freie Notepad++, ein flinker und recht intelligenter Editor mit Syntax-Unterstützung für C. Für ernsthaftere Projekt fehlen der IDE eine Simulation, Code Statistiken (um platzfressende Programmteile zu finden) und ein Debugger.

Ein mit Arduino verwandtes Projekt ist Processing, das teilweise die Basis vom Arduino bildete. Im Gegensatz zu Arduino läuft Processing auf einem PC (MAC, Linux) und nicht auf einem Mikrocontroller – die beiden Systeme komplementieren sich. Die Gemeinsamkeiten zwischen den Arduino und Processing Umgebungen sind aber gross, sowohl das Aussehen, die Bedienung und das Konzept der Programmierung (ebenfalls eine C++ ähnliche Sprache mit gewissen Vereinfachungen für die Anwender). Processing erlaubt es, mit wenig Aufwand grafische und interaktive Anwendungen zu erstellen – was in einer Standardhochsprache nicht

ganz trivial ist und auf jeden Fall eine längere Einarbeitszeit erfordert (z.B in C++ in Visual Studio unter Windows). Nicht zufälligerweise heissen die Programme *Sketch* – etwas, das schnell und spontan entstehen soll. Processing bringt dazu eine umfangreiche Sammlung von Bibliotheken, Bespielen und Dokumentation mit. Es gibt auch etliche Bücher (z.B. ISBN 10:0- 596-15414-3 im O'Reilly Verlag).

Mit dem folgenden Processing Sketch kann eine weisse Kreisscheibe mit der Maus in einem schwarzen Rechteck bewegt werden:

```
PGraphics pg;
void setup() {
   size(200, 200);
   pg = createGraphics(80, 80, P2D);
}
void draw() {
   fill(0, 12);
   rect(0, 0, width, height);
   fill(255);
   noStroke();
  ellipse(mouseX, mouseY, 60, 60);
   pg.beginDraw();
   pg.background(102);
   pg.noFill();
   pg.stroke(255);
   pg.ellipse(mouseX-60, mouseY-60, 60, 60);
   pg.endDraw();
  image(pq, 60, 60);
```
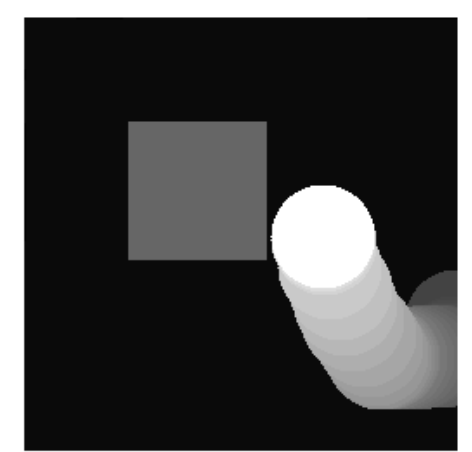

*Abbildung 2: Ausgabe des obigen Processing Sketches*

# *Sprachen*

Heute muss nach nicht mehr unbedingt in Assembler programmieren. Für eine schnelle Prototypenentwicklung sind Sprachen wie Processing/Arduino Sketches, Pascal, Basic, C und C++ besser geeignet. Zeitkritische Teile lassen sich auch nachträglich in Assembler erstellen und in die Hochsprache einfügen. Ich bevorzuge persönlich C mit einigen Elementen von C++, wobei man die Code-Grösse und Effizienz beim Einsatz auf Mikrocontrollern im Auge behalten muss. 16KB Flash sind viel oder wenig...

## *Weitere Entwicklungsumgebungen*

Programmieren heisst immer auch debuggen – neben einem guten Eingabeditor mit Syntax-Unterstützung sind Analyse und Debugging/Simulation das A und O. Hier ist Arduino nicht stark, andere Systeme bieten hier viel mehr – allerdings nicht zwingend gratis und Open Source. Vom Hersteller Atmel gibt es das AVR Studio als Referenzsystem. Ebenfalls auf der GCC Tool Chain basierend, erlaubt es eine gewisse Portabilität (wobei der Aufwand der Portierung nicht zu unterschätzen ist).

Eine Beschreibung aller AVR Werkzeuge würde hier aber zu weit führen und müsste von jemand anderem geschrieben werden. Das gilt noch viel mehr für die Produktpalette von Microchip, dem Hersteller der PIC Prozessoren. Die Menge von analogen und digitalen ICs, Prozessoren, Software und Werkzeugen ist erschlagend. Die Unterstützung mit Evaluation Boards und Dokumentation ist vorbildlich.

Etwas weniger bekannt ist der Hersteller Mikroelektronika [5]. Er bietet Compiler für Basic, Pascal und ANSI-C an, je für PIC und AVR Mikrocontroller, und eine umfangreiche Palette von Hardware – von einfachen Platinen bis zu grossen Entwicklungsboards wie abgebildet.

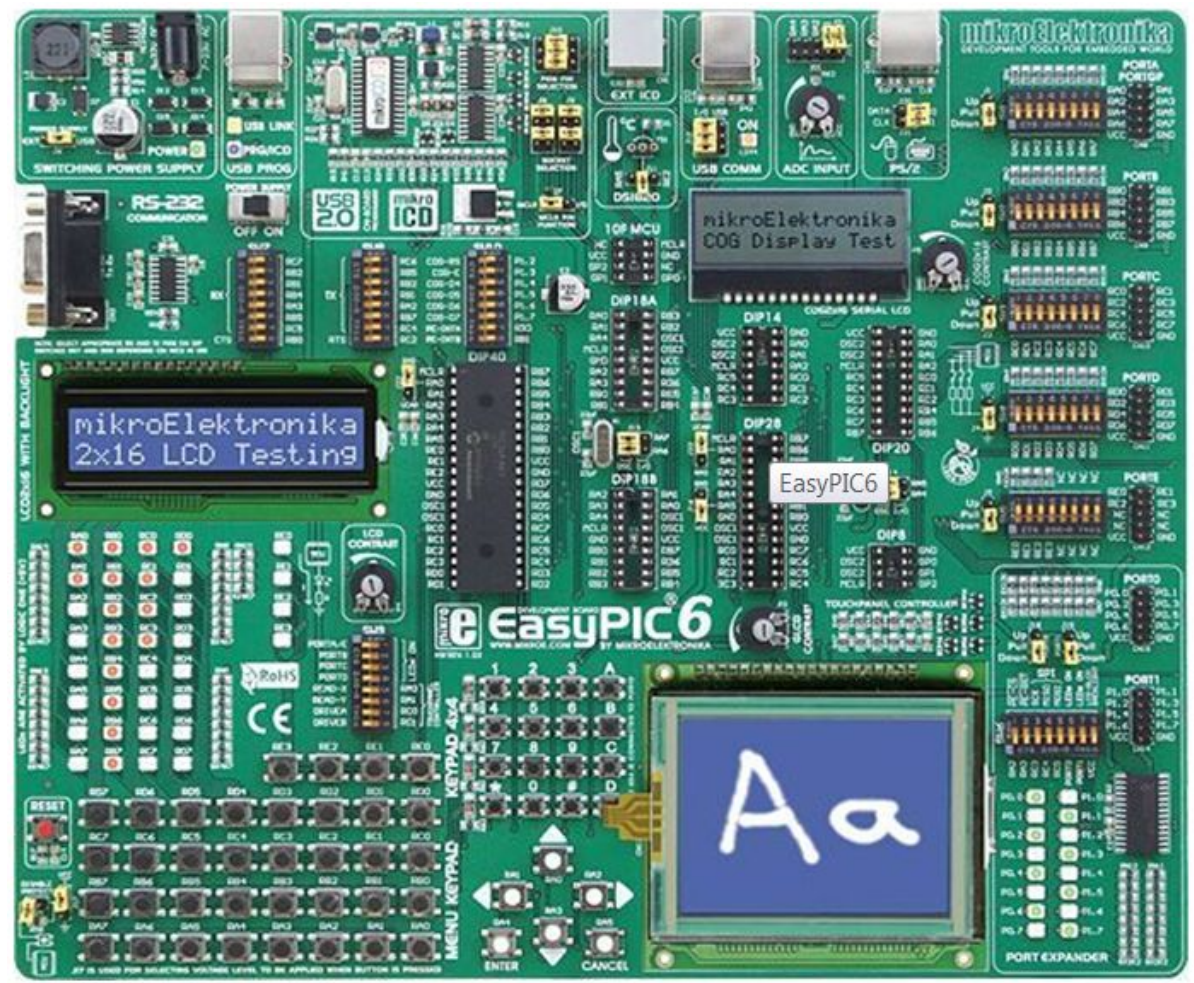

*Abbildung 3: EasyPIC6 Board von Mikroelektronika*

## *Bibliotheken*

Ausser auf eine gute IDE ist man auf eine möglichst umfangreiche Sammlung von Bibliotheken und Codebeispielen angewiesen. Hier bringt Arduino die avr-libc mit. Weitere Bibliotheken und Klassen sind auf der Projekt-Seite [3] zu finden (v.a. im Teil Playground) und quer über das Internet. Erwähnenswert ist die Webseite von Lady Ada [8] und das deutsche (!) Portal [9].

Ref.

- [1] Atmel: http://www.atmel.com
- [2] Microchip: http://www.microchip.com
- [3] Arduino Projektseite: http://www.arduino.cc
- [4] Processing Projektseite: http://www.processing.org
- [5] Mikroelektronika: http://www.mikroe.com
- [6] Zeitschrift c't: http://www.heise.de/ct/projekte/machmit/processing (Hier sind auch Installationsanleitungen zu finden)
- [7] Wikipedia: http://de.wikipedia.org/wiki/Arduino-Plattform
- [8] Forum, Tutorium und Dinge zum Kaufen: http://www.ladyada.net/learn/arduino/
- [9] Fundgrube sondergleichen: http://www.mikrocontroller.net/articles/AVR

Andreas Bieri, HB9TSS

## Vorstand der USKA Sektion Bern

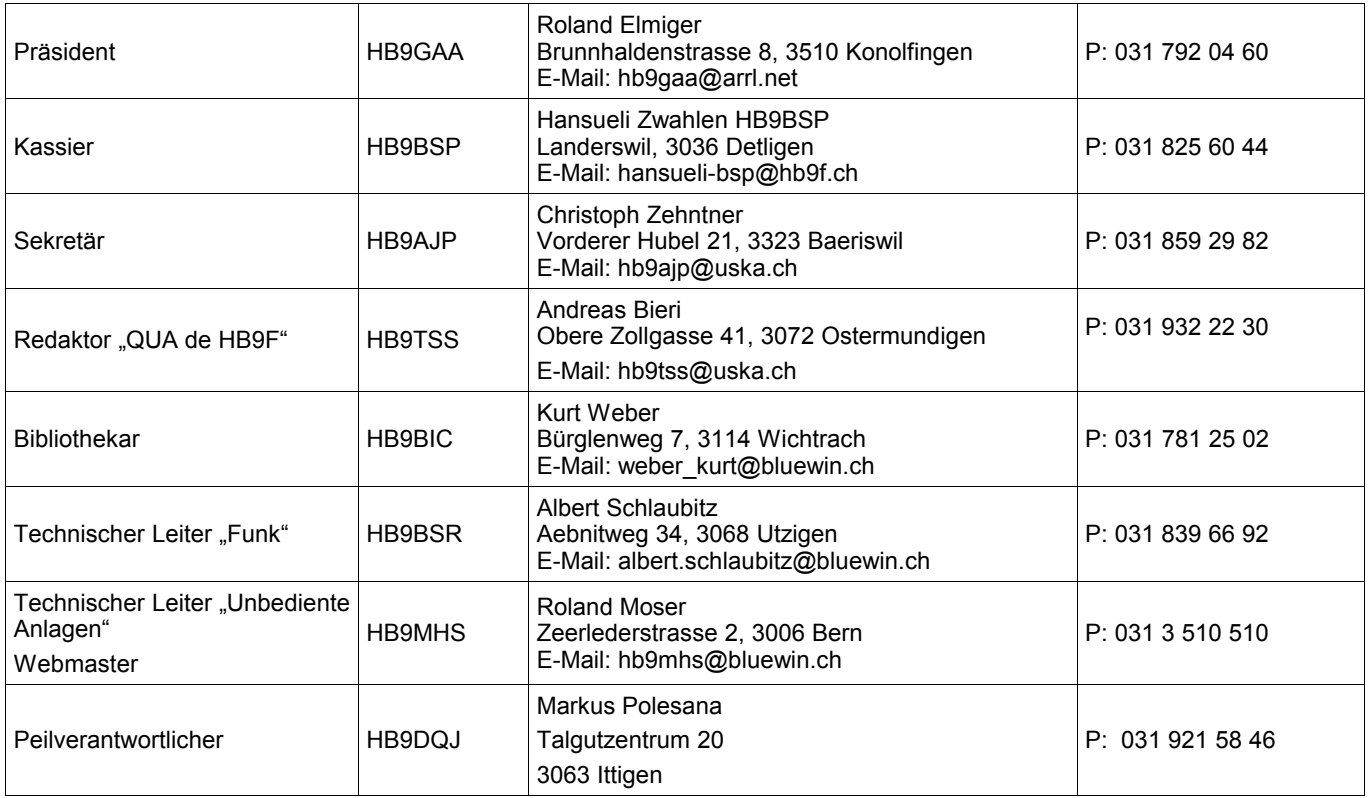

# <span id="page-18-0"></span>**Impressum**

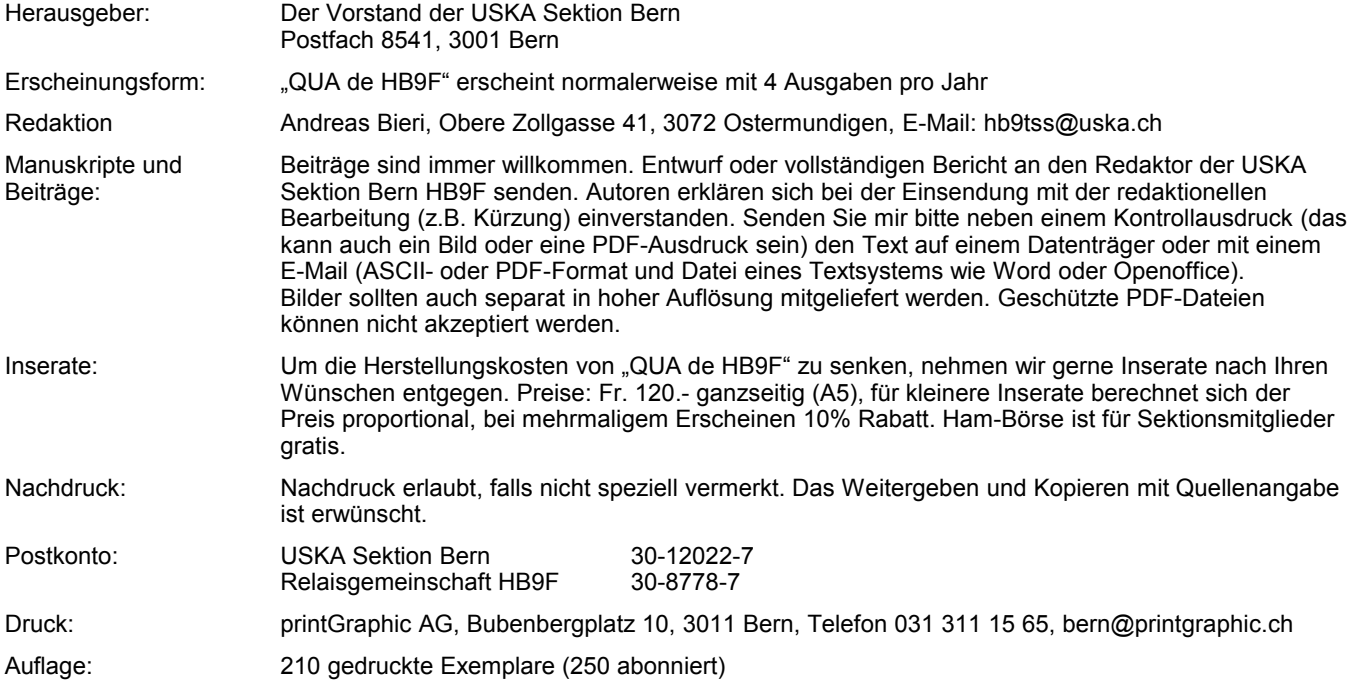

# **PP 3000 Bern 1**

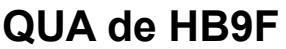

**Journal der USKA Sektion Bern** Impressum: Seite [19](#page-18-0) Redaktion: 031 932 22 30 Anzeigen: 031 932 22 30 Internet: <u>[www.hb9f.ch](http://www.hb9f.ch/)</u><br>Anderung: 12.04.2010 21:14 Änderung: 12.04.2010 21:14:23 Dateiname: QUA\_2010\_1\_final\_korr.odt

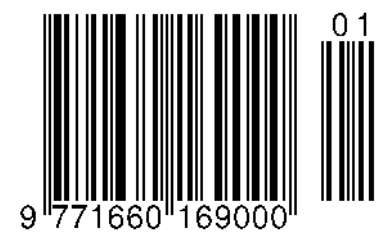

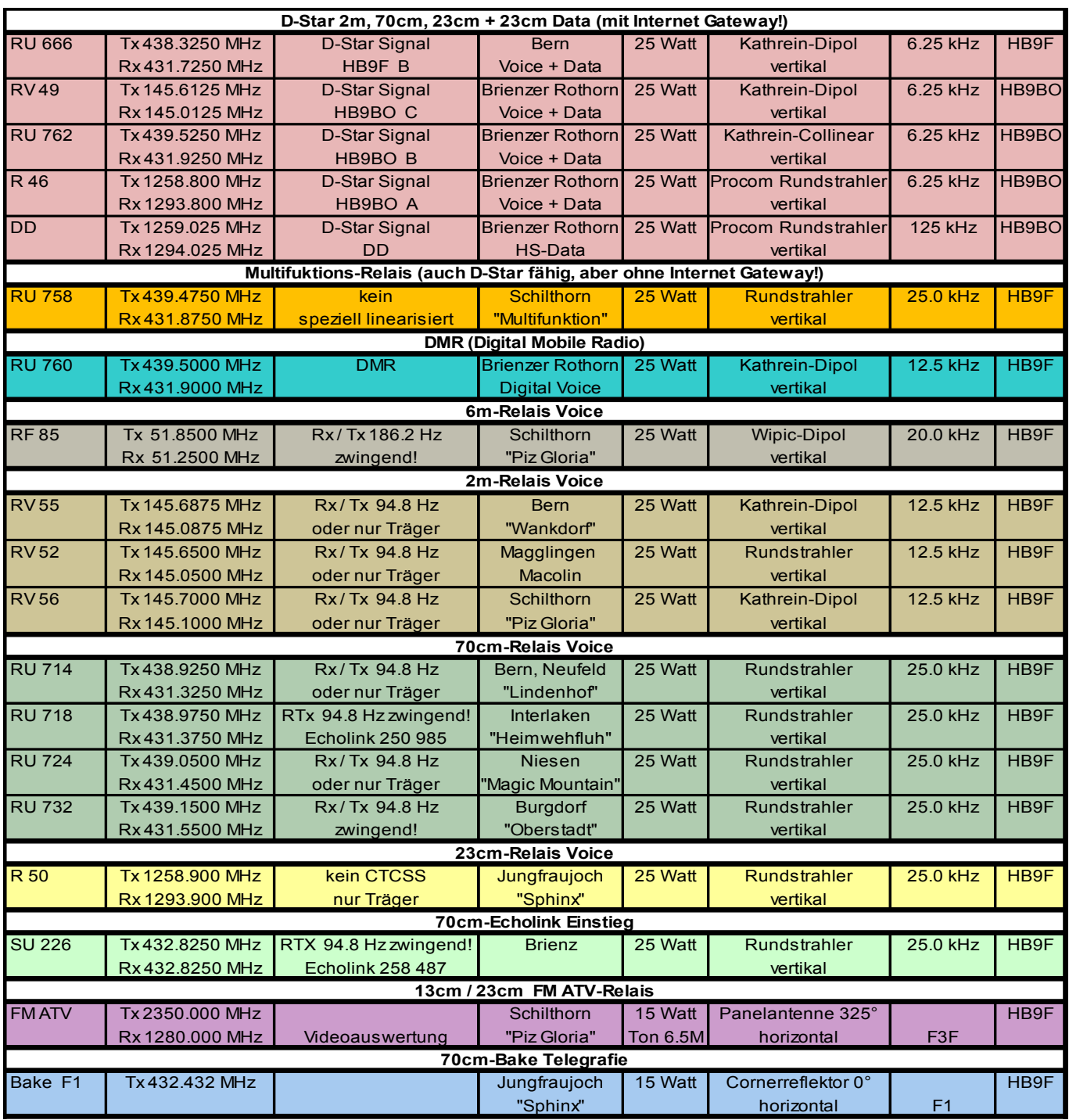